Prof. Dr. Uwe Schmidt

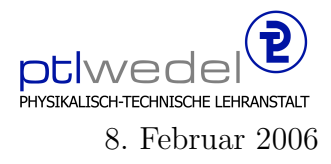

Aufgaben zur Klausur Unix im WS 2005/06 (IA 351)

Zeit: 75 Minuten erlaubte Hilfsmittel: keine

Bitte tragen Sie Ihre Antworten und fertigen Lösungen ausschließlich an den gekennzeichneten Stellen in das Aufgabenblatt ein. Ist ihre Lösung wesentlich umfangreicher, so überprüfen Sie bitte nochmals Ihren Lösungsweg.

Sollten Unklarheiten oder Mehrdeutigkeiten bei der Aufgabenstellung auftreten, so notieren Sie bitte, wie Sie die Aufgabe interpretiert haben.

Viel Erfolg !

Diese Klausur besteht einschließlich dieses Deckblattes aus 6 Seiten

## Aufgabe 1:

Was ist ein link im UNIX Filesystem?

Wie erzeugt man einen link? Wie löscht man einen  $link?$ Wozu braucht man links? Was ist ein symbolischer link? Wozu braucht man symbolische links? 

## Aufgabe 2:

Für die folgenden Aufgaben verwenden Sie bitte die in der Vorlesung verwendete Notation für reguläre Ausdrücke.

1. Geben Sie einen regulären Ausdruch an, der eine Uhrzeit beschreibt im Format Stunden: Minuten: Sekunden wobei angenommen wird, dass alle Werte zweistellig sind und die Stunden von 0 bis 23 gezählt werden.

2. Geben Sie einen regulären Ausdruck an, mit dem man nach Wörtern suchen kann, die alle Vokale der deutschen Sprache in alphabetischer Reihenfolge enthalten. Ein Wort soll dabei ausschließlich aus Kleinbuchstaben bestehen.

3. Geben Sie einen regulären Ausdruck an, der auf alle Wörter passt, die a's und b's enthalten, bei denen aber kein b vor einem a auftritt. Als Wörter werden wieder nur Folgen von Kleinbuchstaben betrachtet.

- 
- 4. Geben Sie einen regulären Ausdruck an, der auf alle Wörter der Länge 3 und der Länge 5 passt. Als Wörter werden wieder nur Folgen von Kleinbuchstaben betrachtet.

## Aufgabe 3:

Ein UNIX-Prozeß besitzt im Betriebssystem 3 Datensegment, das Textsegment, das Be- $\texttt{nutzerdatensegment}$  und das Systemdatensegment.

Was wird bei der Ausführung eines Programms im Textsegment gespeichert?

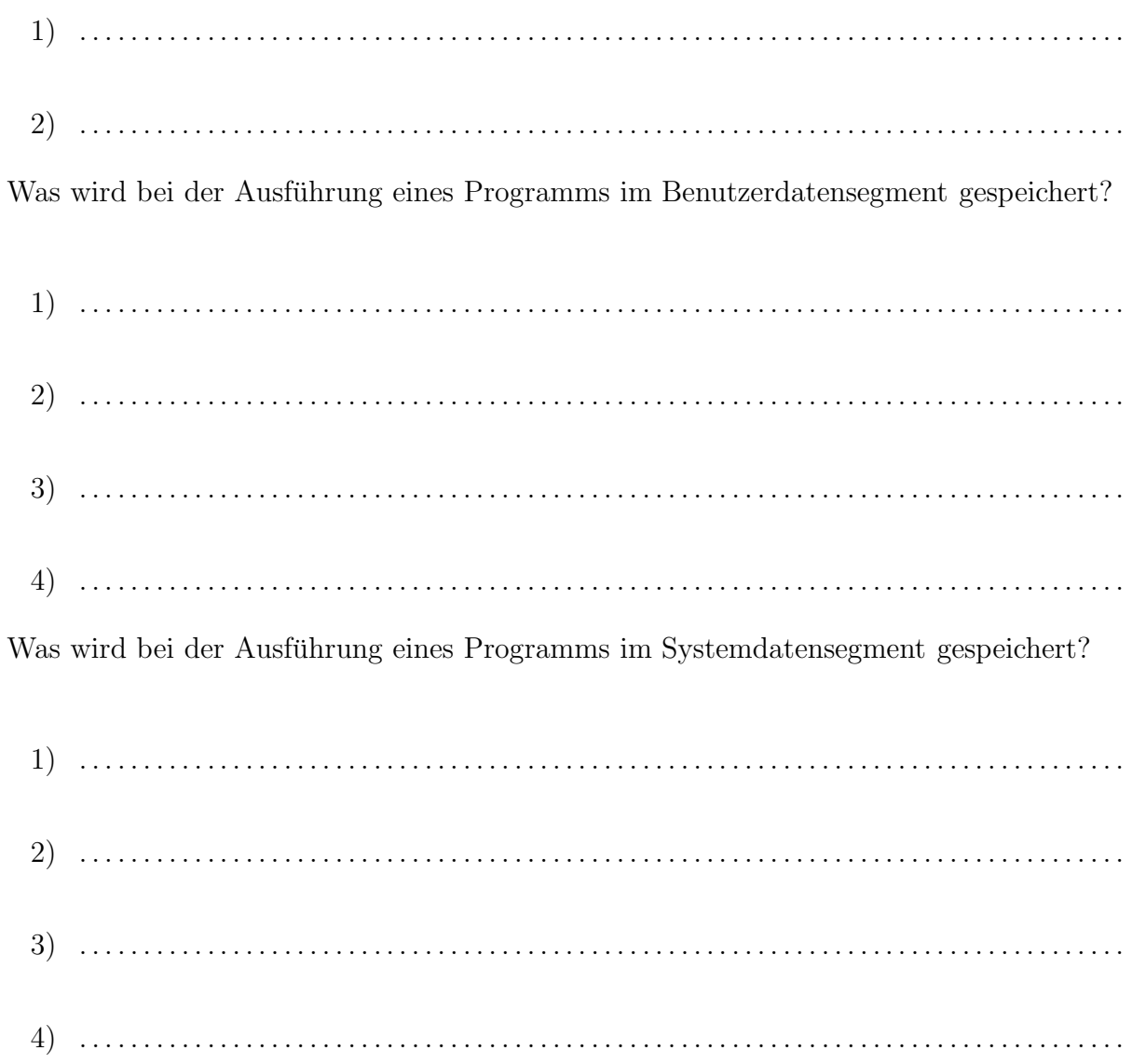

Welche Segmente sind im Benutzermodus schreibgeschützt?

Welche Segmente sind im privilegierten Systemmodus schreibgeschützt?

Was passiert mit den drei Segmenten bei einem Aufruf von fork.

## Aufgabe 4:

Geben Sie Vorteile von virtueller Adressierung gegenüber realer Adressierung in präzisen  $\rm Stichworten$  (keine Allgemeinplätze) an.

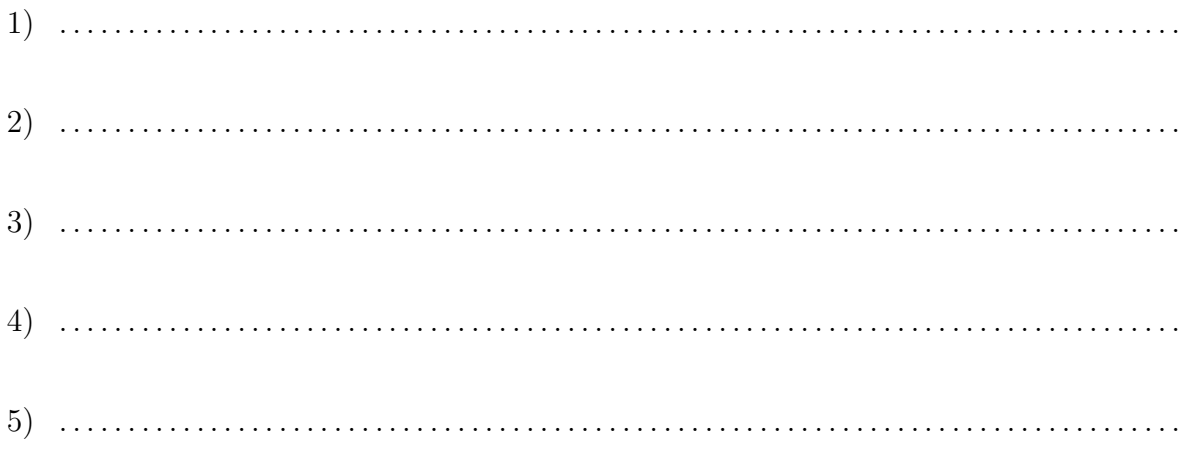